## **IMPORTANT:**

- Please be neat and write (or draw) carefully. If we cannot read it with a reasonable effort, it is assumed wrong.
- As always, the best answer gets the most points.

## **COVER SHEET:**

#### Problem: Points:

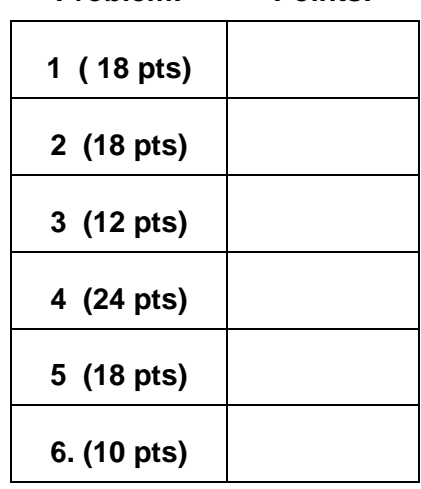

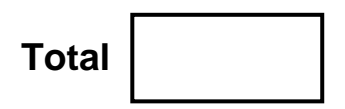

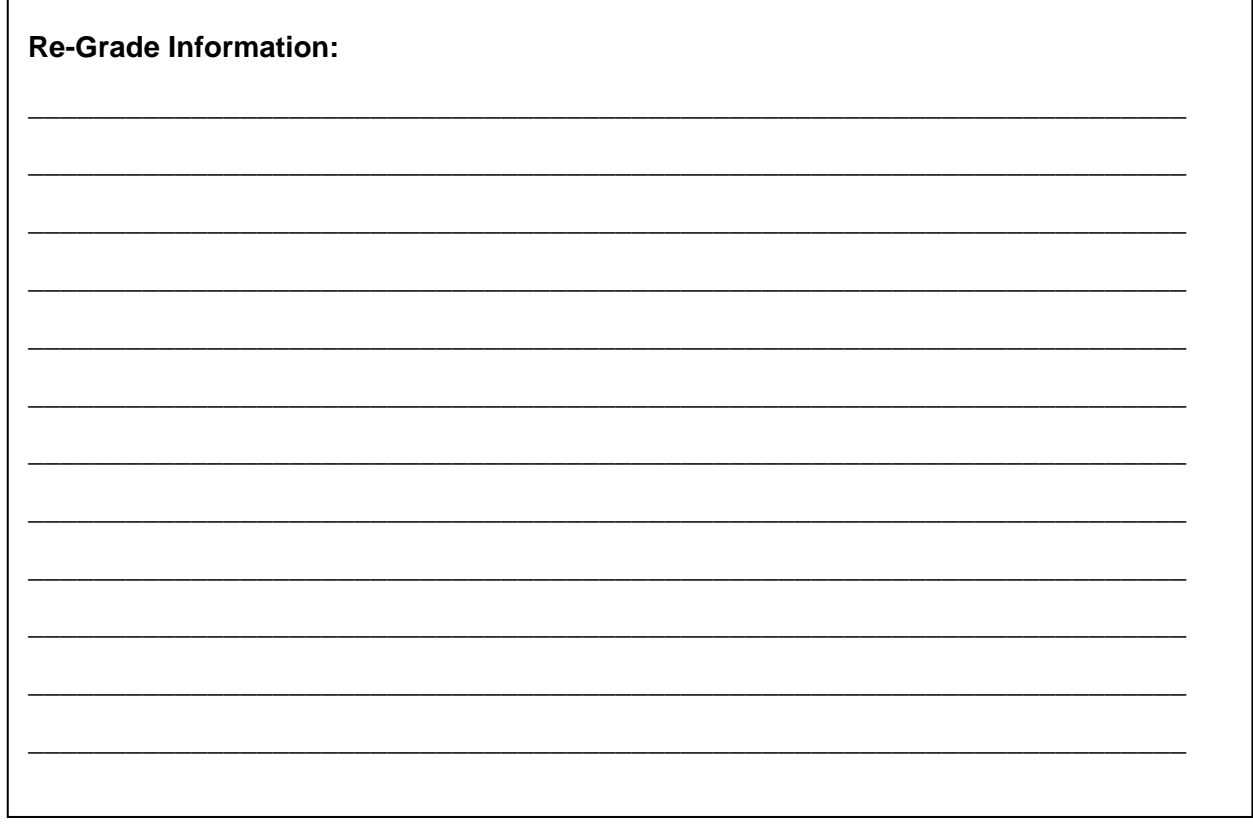

Test 1 – Spring Semester 2009 Name

# **1. VHDL Analysis (circuit synthesis)**

Given the following VHDL specification, draw the corresponding circuit. ENTITY T1Prob1 IS

PORT (sysClk : IN STD\_LOGIC;

- D : IN STD\_LOGIC;
- Z : OUT STD\_LOGIC\_VECTOR (4 DOWNTO 0));

END T1Prob1;

ARCHITECTURE Prob1Arch OF T1Prob1 IS

SIGNAL tempZ : STD\_LOGIC; SIGNAL q, x : STD\_LOGIC\_VECTOR(3 DOWNTO 0);

COMPONENT altROM

```
PORT ( addr : IN STD_LOGIC_VECTOR (0 TO 3);
        CS, outEn : IN STD_LOGIC;
        outData : OUT STD_LOGIC_VECTOR (3 DOWNTO 0));
 END COMPONENT;
```
## BEGIN

```
 PROCESS 
        BEGIN 
       Wait Until (sysClk'event AND sysClk = '1');
            loop1: FOR i IN 0 TO 2 loop 
                   loop2: FOR j IN 0 to 2 loop 
                       q(i+1) \leq q(i); end loop; 
            end loop; 
           q(0) \leq D;
           x \leq (others = >'0');
           if q = x then
               tempZ \leq '1;
            else 
               tempZ \le 0;
            end if; 
 END PROCESS; 
altROM PORT MAP (q, tempZ,'1', Z(4 DOWNTO 1)); 
Z(0) \leq \text{temp}Z;
```
END Prob1Arch;

- **1. (continued) Put answer for Problem 1 here:**
- 18 pts.

**2. VHDL specification**

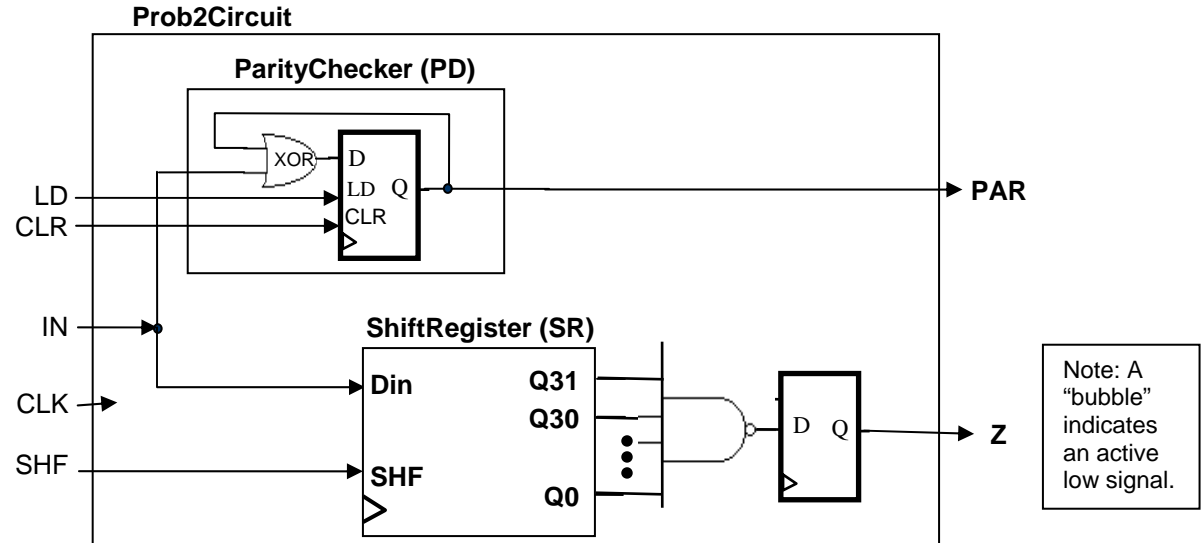

- Put your answer for Probem 2 on the next page.
- PD is a D flip-flop (and XOR gate) with synchronous LD and CLR. CLR has priority over LD.
- SR is a 32-bit shift register: If SHF = 1, it will synchronously shift right, else "hold".

18 pts.

**2. (continued)** Complete the following VHDL code to define the above circuit. All your code in the architecture *must* be inside the **one PROCESS statement**. ENTITY Prob2Circuit IS PORT( LD, CLR, IN, CLK, SHF : IN STD\_LOGIC; PAR, Z : OUT STD\_LOGIC); END Prob4Circuit; ARCHITECTURE behaviorArch OF Prob4Circuit

**SIGNAL** 

BEGIN

**PROCESS (** ) -- All your code must be inside this **one** PROCESS statement. -- The best answer gets the most points.

 **END PROCESS END behaviorArch;** 12 pts.

 **3.** Using the GENERIC feature of VHDL, complete the following code that will define a "generic" component named genMUXDff shown in Figure 3(a). The generic component has "N" slices, each of which contains a D flip-flop and a 2-to-1 MUX as shown in Figure 3(b). Also, the output ZFlag is true when all the D flip-flops contain '0'.

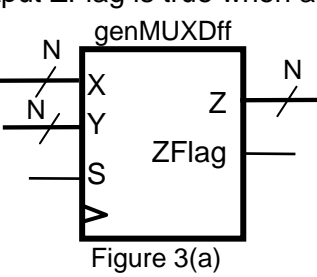

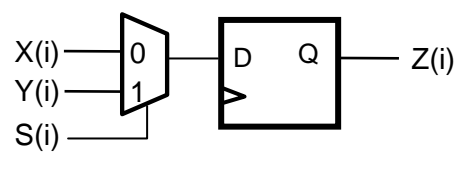

Figure 3(b)

LIBRARY ieee; USE ieee.std\_logic\_1164.all; USE ieee.std\_logic\_unsigned.all; ENTITY genMUXDff IS GENERIC (N: INTEGER :=8)

END genMUXDff; ARCHITECTURE genArch OF genMUXDff IS **SIGNAL** 

BEGIN

PROCESS ( ) -- All code should be inside a single  **-- PROCESS block** 

 **4. Based on on the VHDL code on the next page, complete the following timing diagrams.** 

(a) Complete the following timing diagram for  $X = '0'$ . Please show delays and go as far as you can. (12 pts.)

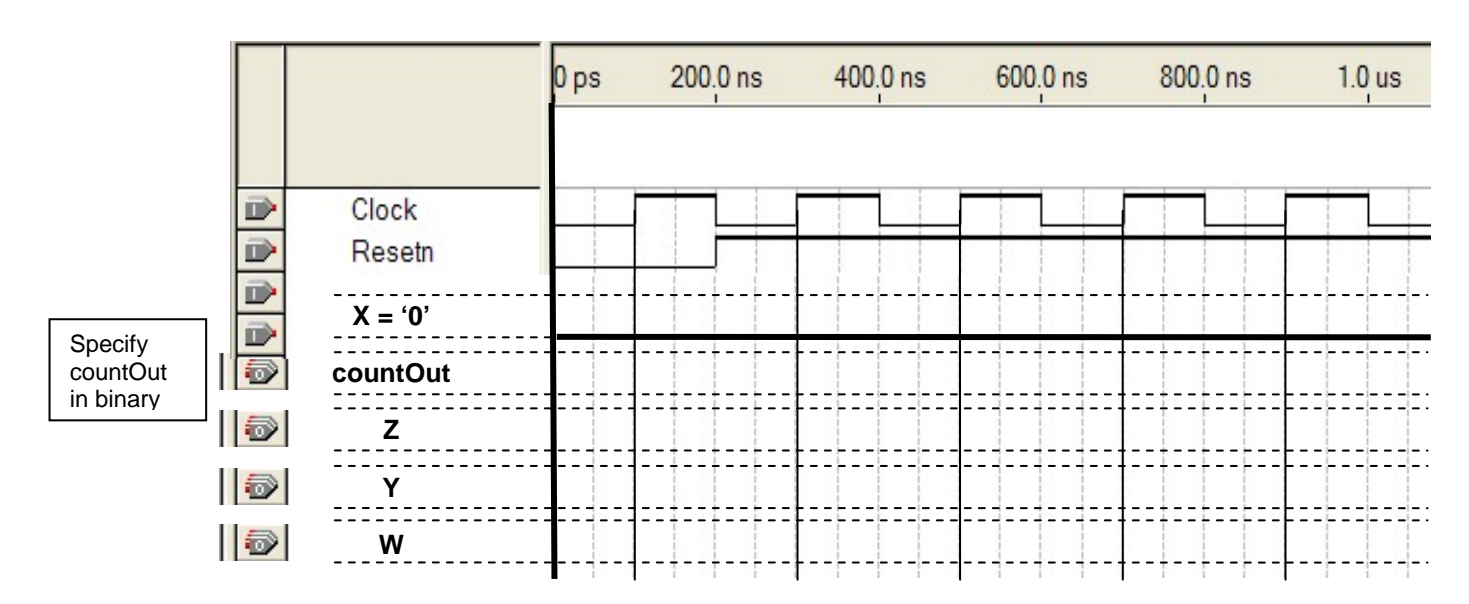

(a) Complete the following timing diagram for  $X = '1'$ . Please show delays and go as far as you can. (12 pts.)

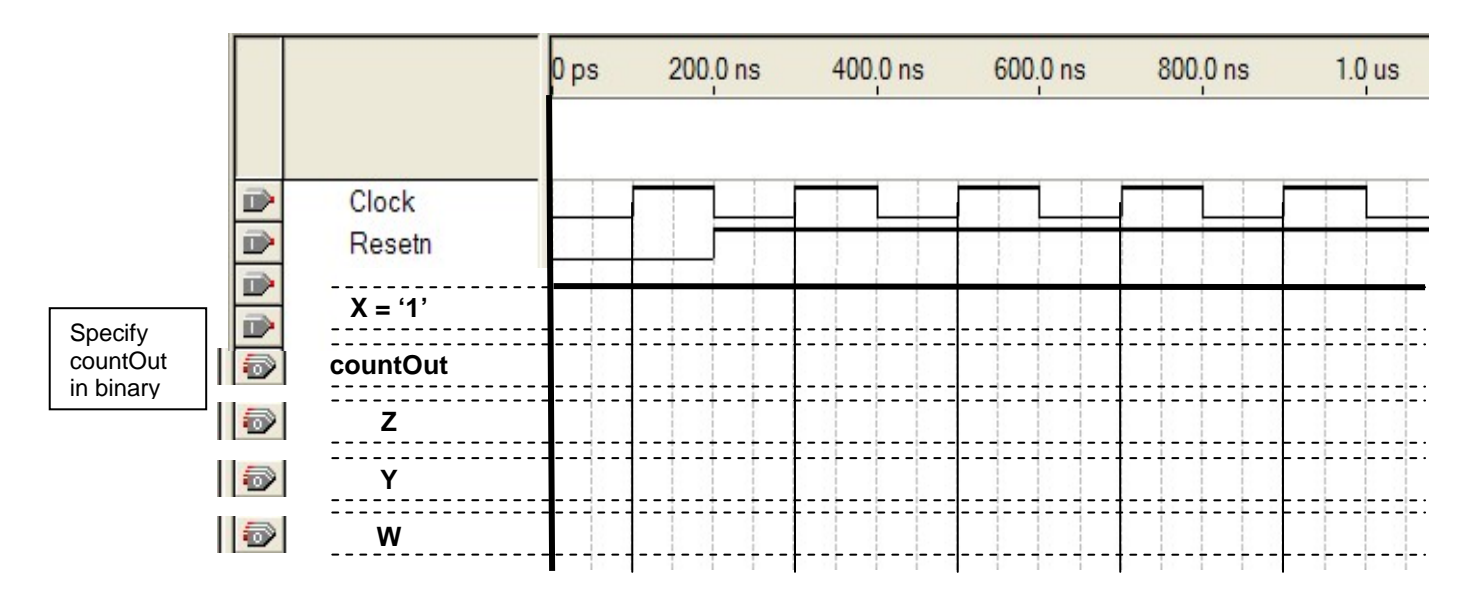

<sup>24</sup> pts.

## **Code used for Problem 4:**

ENTITY T1Prob4 IS PORT ( Clock, Resetn, X : IN STD\_LOGIC ; countOut : OUT STD\_LOGIC\_Vector (1 DOWNTO 0); Y,Z,W : OUT STD\_LOGIC ) ; END T1Prob4 ; ARCHITECTURE Behavior OF T1Prob4 IS SIGNAL count : STD\_LOGIC\_Vector (1 DOWNTO 0); BEGIN WITH count SELECT W <= '1' WHEN "00", '1' WHEN "01", '0' WHEN OTHERS; PROCESS ( Resetn, Clock ) BEGIN IF Resetn = '0' THEN count <= "01" ; ELSIF (Clock'EVENT AND Clock = '1') THEN  $Z \le 0$ '; CASE count IS WHEN "10" => IF  $X = '0'$  THEN count <= "00" ;  $Z \leq 1'$ ; ELSE count  $\le$  "11" ; END IF ; WHEN "11" => count <= "01" ;  $Z \le 1'$ : WHEN "01" => IF  $X = '0'$  THEN count  $\leq$  "10"; ELSE count  $\le$  "00"; END IF ; WHEN "00" => count  $\le$  "10";  $Z \le 1'$ : WHEN OTHERS => count <= "10"; END CASE ; END IF ; END PROCESS ; PROCESS (count, X) BEGIN CASE count IS WHEN "10" => Y <= '1'; WHEN "11" => IF X = '1' THEN Y <= '1'; ELSE  $Y \leq Y$ '0'; END IF; WHEN OTHERS =>  $Y \leq Y$  ( $0$ ); END CASE; countOut <= count; END PROCESS; END Behavior ;

## EEL 4712 – Digital Design Test 1 – Spring Semester 2009 Name

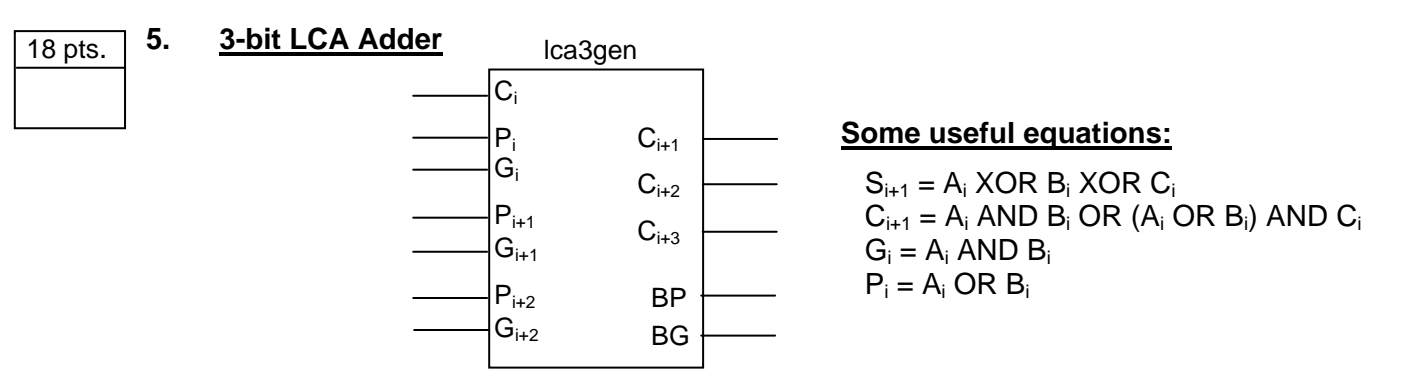

Show above is a 3-bit look-ahead carry LCA generator (lca3gen). It functions exactly like the lca2gen you designed in Lab 3, except it is a 3-bit slice.

(a) Give the necessary equations for lca3gen (in the form of sum-of-product and as a function of only the inputs (Ci, Pi, Gi, Pi+1, Gi+1, Pi+2, and Gi+2). (5 pts.)

(b) Using 8 of the following full adder components, any number of lca3gen, and any additional gates, draw the circuit diagram of an 8-bit adder with carry lookahead (**on the next page**). (13 pts.)

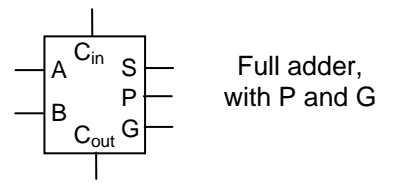

• The circuit diagram should show exactly how the components are connected. However, you can use labels when appropriate, instead of drawing the connections.

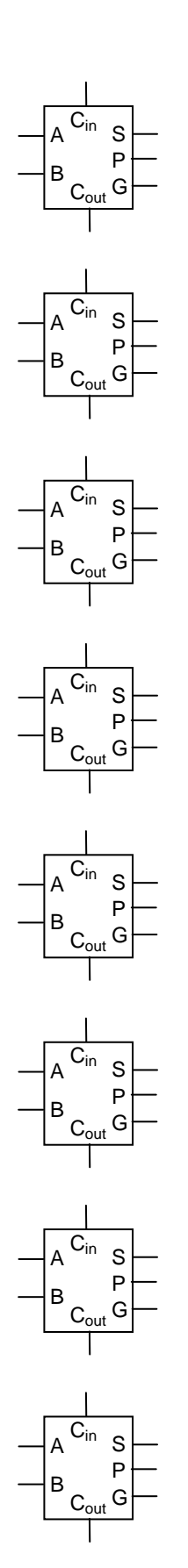

# EEL 4712 – Digital Design

Test 1 – Spring Semester 2009 Name

- 6. EEL4712 Trivia.
- (a) The following is the VHDL file given in the SignalTap II tutorial. Draw the corresponding cirucuit. Note that RISING\_EDGE(CLOCK\_50) is equivalent to (CLOCK\_50'EVENT AND CLOCK  $50 = '1'$ ) (3 pts.) 10 pts.

ENTITY switches IS PORT ( CLOCK 50 : IN STD\_LOGIC; SW : IN STD\_LOGIC\_VECTOR(7 DOWNTO 0); LEDR : OUT STD\_LOGIC\_VECTOR(7 DOWNTO 0)); END switches; ARCHITECTURE Behavior OF switches IS BEGIN PROCESS (CLOCK 50) BEGIN IF(RISING\_EDGE(CLOCK\_50)) THEN LEDR  $\leq$  SW; END IF; END PROCESS; END Behavior;

Put circuit for Part (a) here.

- (b) In the SignalTap II tutorial, you were instructed to select:
	- SW[7..0] as the nodes to probe
	- CLOCK 50 as clock to run the SignalTap module
	- SW[0] as the trigger condition and select "high" for it

After you downloaded the design onto the board, briefly explain how the SignalTap works when the analysis is run. (3 pts.)

- (c) In performance point of view, for combinatorial circuits, is it better to use a Process block or concurrent statements (e.g., WITH SELECT)? For credit, please explain. (2 pts.)
- (d) In performance point of view, for sequential circuits (e.g., registers), is it better to use a Process block or concurrent statements? For credit, please explain. (2 pts.)

Test 1 – Spring Semester 2009 Name **ENTITY** entity name IS PORT(\_\_input\_name, \_\_input\_name : IN STD\_LOGIC; \_\_input\_vector\_name : IN STD\_LOGIC\_VECTOR(\_\_high downto \_\_low);<br>
\_\_bidir\_name, \_\_bidir\_name : INOUT STD\_LOGIC; Limitation bidir\_name distribution in the state of the bidir name in the state of the state of the state of the state of the state of the state of the state of the state of the state of the state of the state of the state \_\_output\_name, \_\_output\_name : OUT STD\_LOGIC); **END** entity name; **ARCHITECTURE** a OF \_\_entity\_name IS SIGNAL signal\_name : STD\_LOGIC; SIGNAL signal\_name : STD\_LOGIC; BEGIN -- Process Statement -- Concurrent Signal Assignment -- Conditional Signal Assignment -- Selected Signal Assignment -- Component Instantiation Statement **END** a; **SIGNAL** signal name : type name; \_\_instance\_name: \_\_component\_name **PORT MAP** (\_\_component\_port => \_\_connect\_port, \_\_component\_port => \_\_connect\_port); **WITH** \_\_expression **SELECT** \_\_signal <= \_\_expression WHEN \_\_constant\_value,

 \_\_expression WHEN \_\_constant\_value, \_\_expression WHEN \_\_constant\_value, \_\_expression WHEN \_\_constant\_value;

\_\_signal <= \_\_expression **WHEN** \_\_boolean\_expression ELSE \_\_expression **WHEN** \_\_boolean\_expression ELSE \_\_expression;

**IF** expression THEN

- \_\_statement;
- statement; ELSIF \_\_expression THEN
	- \_\_statement;
	- \_\_statement;
- ELSE
	- \_\_statement;
	- \_\_statement;
- **END IF;**

**WAIT UNTIL** \_\_expression;

**CASE** \_\_expression IS WHEN \_\_constant\_value => \_\_statement; \_\_statement; WHEN \_\_constant\_value => \_\_statement; \_\_statement; WHEN OTHERS => \_\_statement; \_\_statement;

**END CASE**;

- 
- 
- 

11